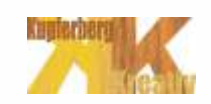

## Ausdruck:

Wichtig für alle, die gleichzeitig Spielleitung und (Rollen-)Mitspieler sein wollen: Beim Ausdrucken der Hinweise, der Beweise, der Charakterprofile und der Auflösung nicht genau hinsehen und nicht die Texte lesen! Das Gastgeberheft darf aber natürlich gelesen werden.

Bevor Du Deine Freunde zu dem Krimispiel einladen kannst, musst Du ein paar kleine Vorbereitungen treffen:

- 1. Die Datei 1.0 ausdrucken. \*
- 2. Drucke die Datei 2.1 8mal aus und 2.2 einmal in A4 aus.
- 3. Drucke alle Seiten von 4.0.1 aus und packe sie in einen Umschlag mit der Aufschrift "Runde 0" (dafür nimmtst Du das Deckblatt 4.0.0) Du kannst die Seiten auch mit einem entsprechenden Druckprogramm (z.B. FinePrint) auf DIN A5 verkleinern und sie mit einem Laminiergerät in Folie einschweißen.
- 4. Drucke alle Seiten von 4.1.1 aus und packe sie in einen Umschlag mit der Aufschrift "2. Runde". Idealerweise als DIN A6.
- 5. Drucke alle Seiten von 4.2.1 aus und packe sie in einen Umschlag mit der Aufschrift "3. Runde". Idealerweise als DIN A5.
- 6. Mit 4.3.1 in A6 für Runde 3
- 7. Mit 4.4.1 in A5 für Runde 4
- 8. Drucke alle Charakterprofile 3.1 bis 3.8 aus.\*
- 7. Drucke die Datei 5.0 aus. \*

## \* zu 1, 6 und 7:

Das Gastgeberheft, die Charakterprofile und die Lösung sind als kleine Heftchen vorgesehen. Diese sollte man wenn möglich doppelseitig als 'Büchlein' drucken. Dies ist z.B. mit dem Programm "FinePrint" möglich (in der nicht-registrierten Shareware-Version wird allerdings auf jeder Seite ein Hinweis zur Registrierung erzeugt). In diesem Modus werden die Seiten automatisch auf DIN-A5 verkleinert (alles automatisch), ansonsten sind die Seiten als DIN-A4 angelegt! Doppelseitig drucken entweder über die Duplex-Einheit des Druckers oder manuell das Blatt wenden und die Rückseite bedrucken.